## Tracking your order in the Phoenix Graphics Election Portal

## Processes in our portal:

1. Action Required 2. Ready to Produce 3. In Production 4. Shipped 5. Complete

1. After your order has been placed, check the status anytime by clicking the *eyeball* next to your order to open the *Order Status Page*

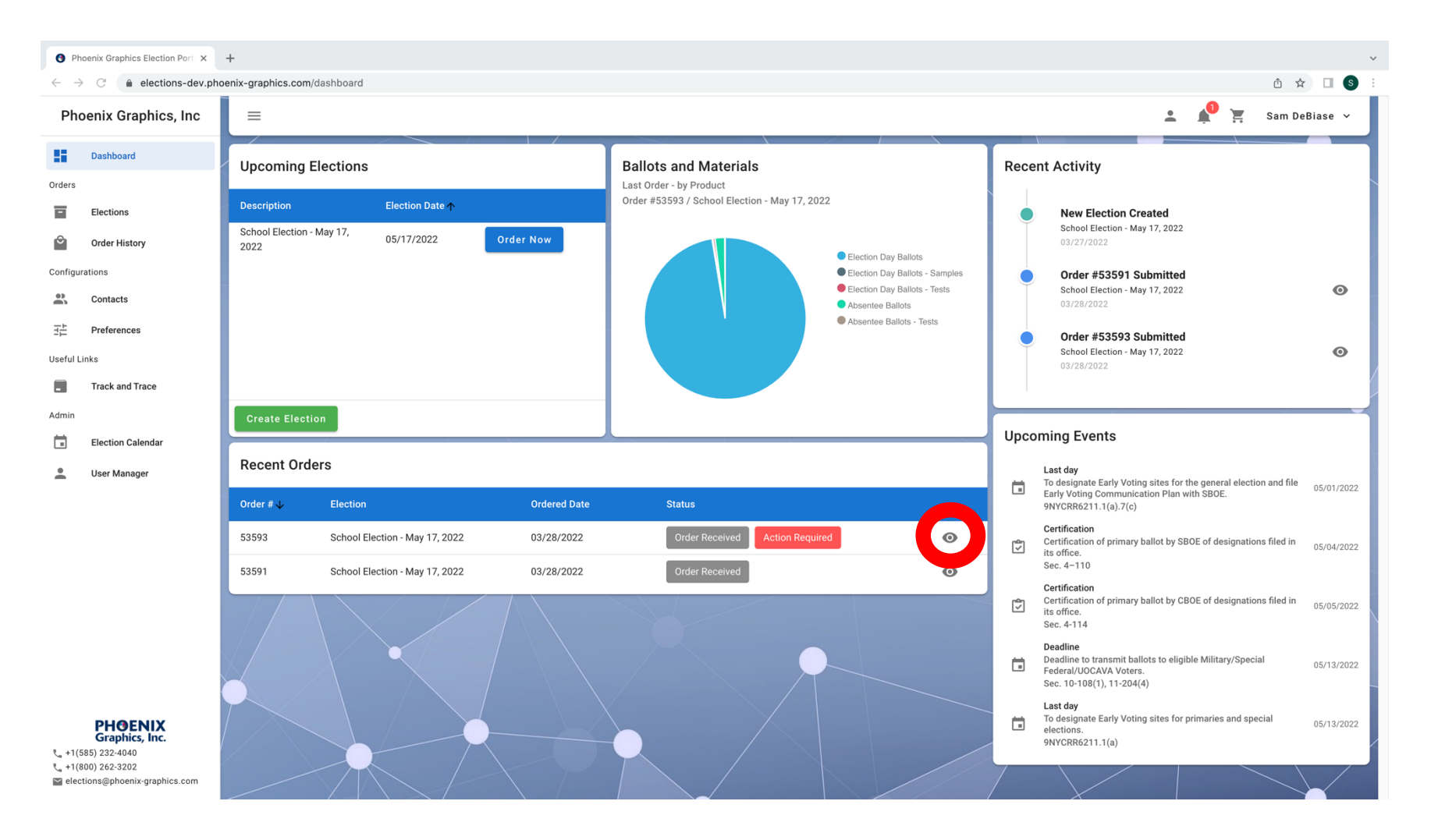

2. Once the *Order Status Page* is open, under *Products* you will see the status of each item ordered. (see statuses on title page) Once the order is shipped tracking for your shipment will also be available in this section.

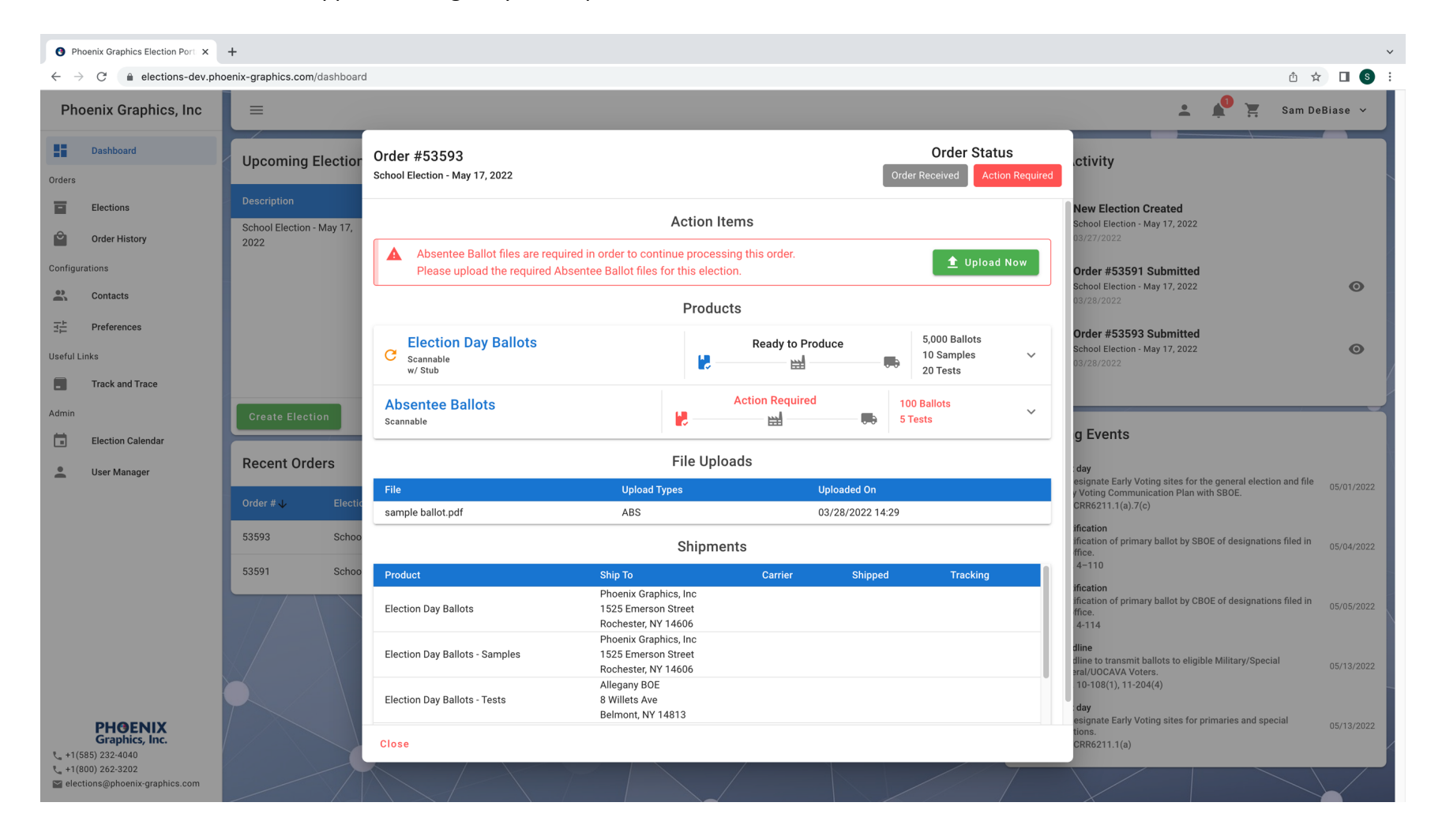